# 11.2 Apply Transformations to Data **TEKS** *a.1, 2A.1.B*

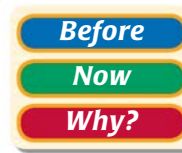

*Before* You calculated statistics for data sets. *Now* You will learn how transformations of data affect statistics. *Why?* So you can solve problems about space travel, as in Example 1.

### Key Vocabulary

- *•* **mean,** *p. 744*
- *•* **median,** *p. 744*
- *•* **mode,** *p. 744*
- *•* **range,** *p. 745*
- *•* **standard deviation,** *p. 745*

The following statistics describe the data set 7, 12, 16, 20, and 20.

 **Mean:** 15 **Median:** 16 **Mode:** 20 **Range:** 13 **Std. Dev.:** 5.0 Adding 10 to each data value produces the data set 17, 22, 26, 30, and 30. The

statistics for this data set are shown below.

 **Mean:** 25 **Median:** 26 **Mode:** 30 **Range:** 13 **Std. Dev.:** 5.0

Notice that the mean, median, and mode have each increased by 10, but the range and standard deviation are unchanged. These results can be generalized.

# **KEY CONCEPT For Your Notebook**

## **Adding a Constant to Data Values**

When a constant is added to every value in a data set, the following are true:

- The mean, median, and mode of the new data set can be obtained by adding the same constant to the mean, median, and mode of the original data set.
- The range and standard deviation are unchanged.

# **EXAMPLE 1 Add a constant to data values**

**ASTRONAUTS** The data set below gives the weights (in pounds) on Earth of eight astronauts without their space suits. A space suit weighs 250 pounds on Earth. Find the mean, median, mode, range, and standard deviation of the weights of the astronauts without their space suits and with their space suits.

142, 150, 155, 156, 160, 160, 166, 175

#### **Solution**

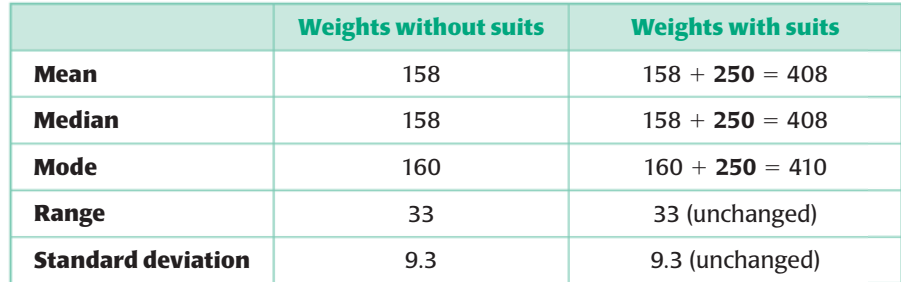

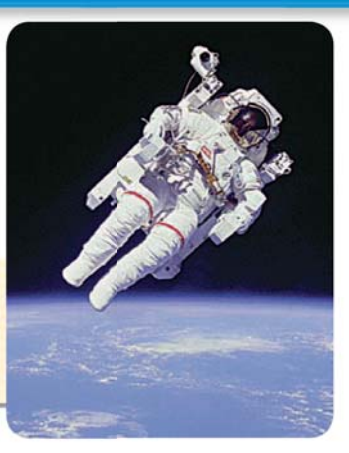